Ref: Es\_EB50-615

# PowerPoint 2021

## Funciones avanzadas

#### **Objetivo**

*¿Conoce ya las funciones esenciales y le gustaría profundizar en las más avanzadas? Esta formación le permitirá obtener conocimientos avanzados y destrezas en el uso de patrones, efectos de animación y transición, creación de tablas, gráficos y objetos SmartArt, y la proyección y difusión de presentaciones.*

#### **Dirigido a: Nivel requerido:**

Todos aquellos usuarios que dominan ya las funciones esenciales de PowerPoint y desean aprender a utilizar las funciones más avanzadas.

Se deben dominar las funciones esenciales de la aplicación para poder abordar sin dificultad las funciones avanzadas.

## Contenido pedagógico

## **Módulos obligatorios**

## PowerPoint 2021 – Nivel 2: funciones intermedias

**MEDIAplus** eLearning En este módulo le proponemos una formación interactiva compuesta por 43 vídeos de lección, 43 ejercicios prácticos y 1 ayuda teórica adicional con conceptos clave. **Transforme sus ideas en diapositivas** • Crear diapositivas/escribir en la vista Esquema • Trabajar con la vista Esquema • Desplazar texto dentro del panel Esquema • Crear una presentación a partir de un documento de Word **Ilustre sus diapositivas** • Seleccionar y eliminar objetos • Desplazar objetos • Utilizar la cuadrícula y las guías • Dibujar formas • Copiar y duplicar objetos • Modificar el tamaño de un objeto • Editar formas • Formato de un objeto • Formato de líneas • Aplicar efectos a los objetos • Copiar el formato de un objeto • Girar y modificar la orientación de un objeto

- Alinear y disponer objetos
- Modificar el orden de superposición de los objetos
- Agrupar o desagrupar objetos

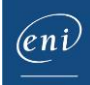

#### **Inserte y modifique cuadros de texto e imágenes**

- Cuadro de texto y texto en un objeto de dibujo
- Formato de un cuadro de texto
- Aplicar efectos al texto
- Guardar un objeto como imagen e insertar imágenes
- Modificar imágenes
- Recortar imágenes

#### **Utilice tablas y diagramas**

- Insertar tablas
- Aplicar un estilo a las tablas
- Modificar tablas
- Modificar filas y columnas de una tabla
- Modificar celdas
- Insertar un objeto SmartArt
- Modificar un objeto SmartArt
- Personalizar el formato de un SmartArt

#### **Gestione mejor sus diapositivas**

- Crear hipervínculos
- Lo que hay que saber: Encabezados y pies de página
- Definir un encabezado y pie de página
- Personalizar un tema

#### **No olvide los patrones**

- El patrón de diapositivas
- Personalizar el formato del patrón de diapositivas
- Gestionar los diseños del patrón
- Gestionar los marcadores de posición
- Utilizar varios patrones de diapositivas
- El patrón de notas
- El patrón de documentos

## PowerPoint 2021 – Nivel 3: funciones avanzadas

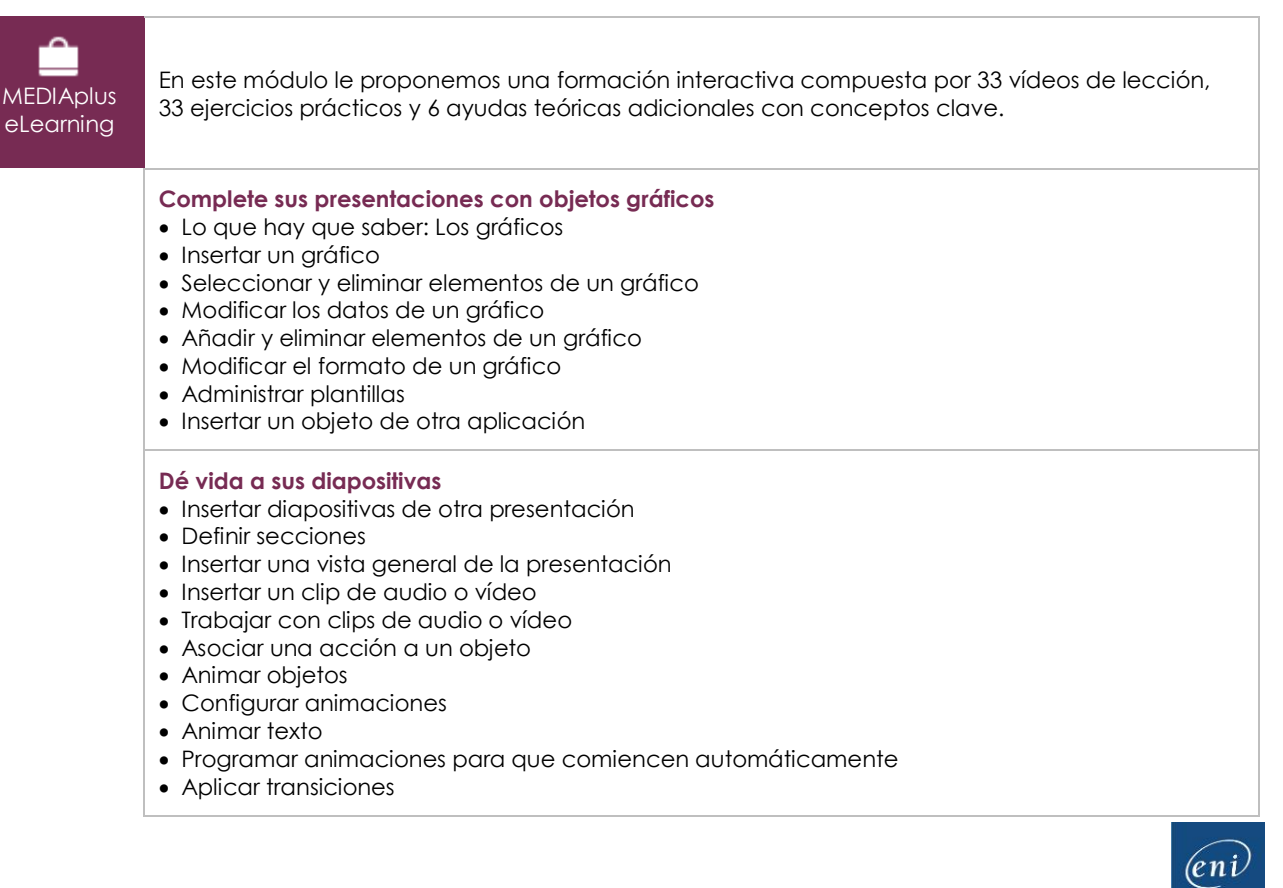

#### **Consiga una presentación amena y dinámica**

- Definir intervalos para que las diapositivas se pasen solas
- Proyectar solo algunas diapositivas
- Escoger las diapositivas que se desee proyectar
- Configurar una presentación para su proyección y hacer anotaciones durante la proyección

#### **Proteja y comparta sus presentaciones**

- Empaquetar una presentación para CD o en una carpeta
- Lo que hay que saber: Importación, exportación e interoperabilidad con PowerPoint
- Exportar en formatos comunes
- Convertir archivos de PowerPoint a otros formatos
- Consultar y añadir propiedades a una presentación
- Insertar comentarios
- Comparar presentaciones
- Proteger una presentación mediante contraseña
- Finalizar una presentación

#### **Amplíe sus conocimientos**

- Lo que hay que saber: Estilos y plantillas
- Crear y utilizar plantillas
- Crear álbumes de fotos
- Utilizar una firma digital
- Lo que hay que saber: Recuperar y restaurar presentaciones
- Lo que hay que saber: Personalizar la cinta de opciones
- Lo que hay que saber: Buenas prácticas

## Microsoft Office: Casos prácticos

### Excel, Word o PowerPoint con una suscripción a Microsoft 365

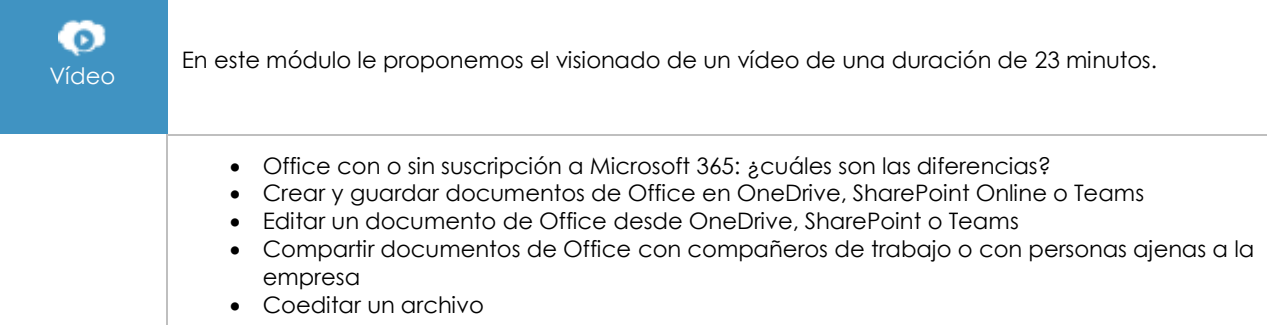

## **Material complementario**

## PowerPoint 2021 – Libro de referencia

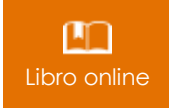

Le proponemos el siguiente libro para ampliar la información que encontrará en los módulos de formación y poder así seguir profundizando en la aplicación.

## PowerPoint 2021 – Nivel 1: funciones básicas

MEDIAplus eLearning

En este módulo le proponemos una formación interactiva compuesta por 33 vídeos de lección, 33 ejercicios prácticos y 5 ayudas teóricas adicionales con conceptos clave.